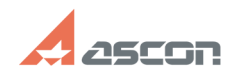

## **Библиотека Материалы и[..] Саморов Виблиотека Материалы и[..] Саморов Виблиотека** Материалы

## **FAQ Article Print**

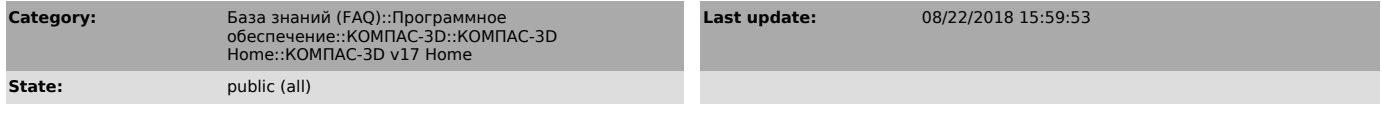

*Keywords*

код ошибки 16 v17 home

*Problem (public)*

В КОМПАС-3D v17 Home при запуске библиотеки Материалов и Сортаментов появляется сообщение об ошибке: "Справочник не инициализирован. Код ошибки - 16" [1]

[1] https://sd.ascon.ru/otrs/public.pl?Action=PublicFAQZoom;Subaction=DownloadAttachment;ItemID=1067;FileID=1539

## *Solution (public)*

Для решения проблемы составьте обращение в Службу Технической Поддержки АСКОН через [1]Личный кабинет.

В обращении укажите, что столкнулись с проблемой активации библиотеки Материалы и Сортаменты КОМПАС-3D v17 Home.

В ответ Вам будет предоставлен дополнительный код активации, который<br>предназначен только для активации Библиотеки Материалы и Сортаменты. Активация<br>лицензии осуществляется с помощью утилиты активации (см. статью [2]700104

[1] https://sd.ascon.ru/otrs/customer.pl [2] https://sd.ascon.ru/otrs/public.pl?Action=PublicFAQZoom;ItemID=1045